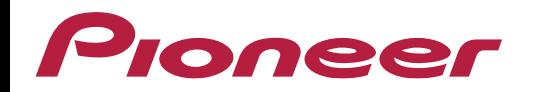

## **Como Habilitar Função Comando de Volante DMH-A4480BT**

## **Como Habilitar a Função de Comando de Volante?**

## **Modelo Aplicável: DMH-A4480BT**

O modelo Multimídia Receiver DMH-A4480BT não está mais possuindo a opção "Source Off", com isso, a função "Comando de Volante" fica desabilitada nas configurações do aparelho.

Para ativar a função "Comando de Volante", basta efetuar o aterramento do fio "Parking":

Aterrando o fio "Parking" do chicote, a função "Comando de Volante" fica ativa para a sua configuração.

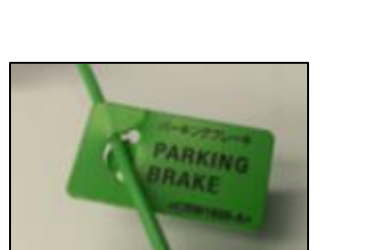

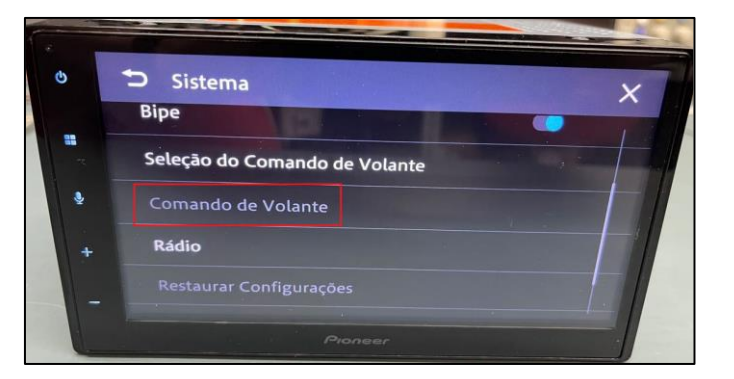

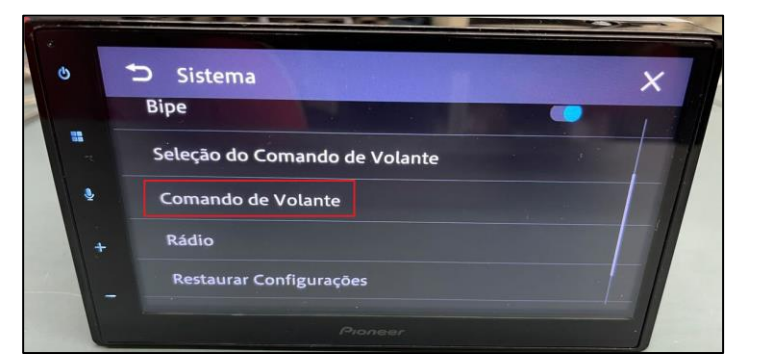

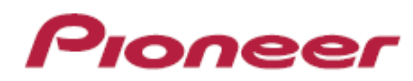